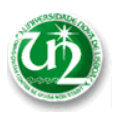

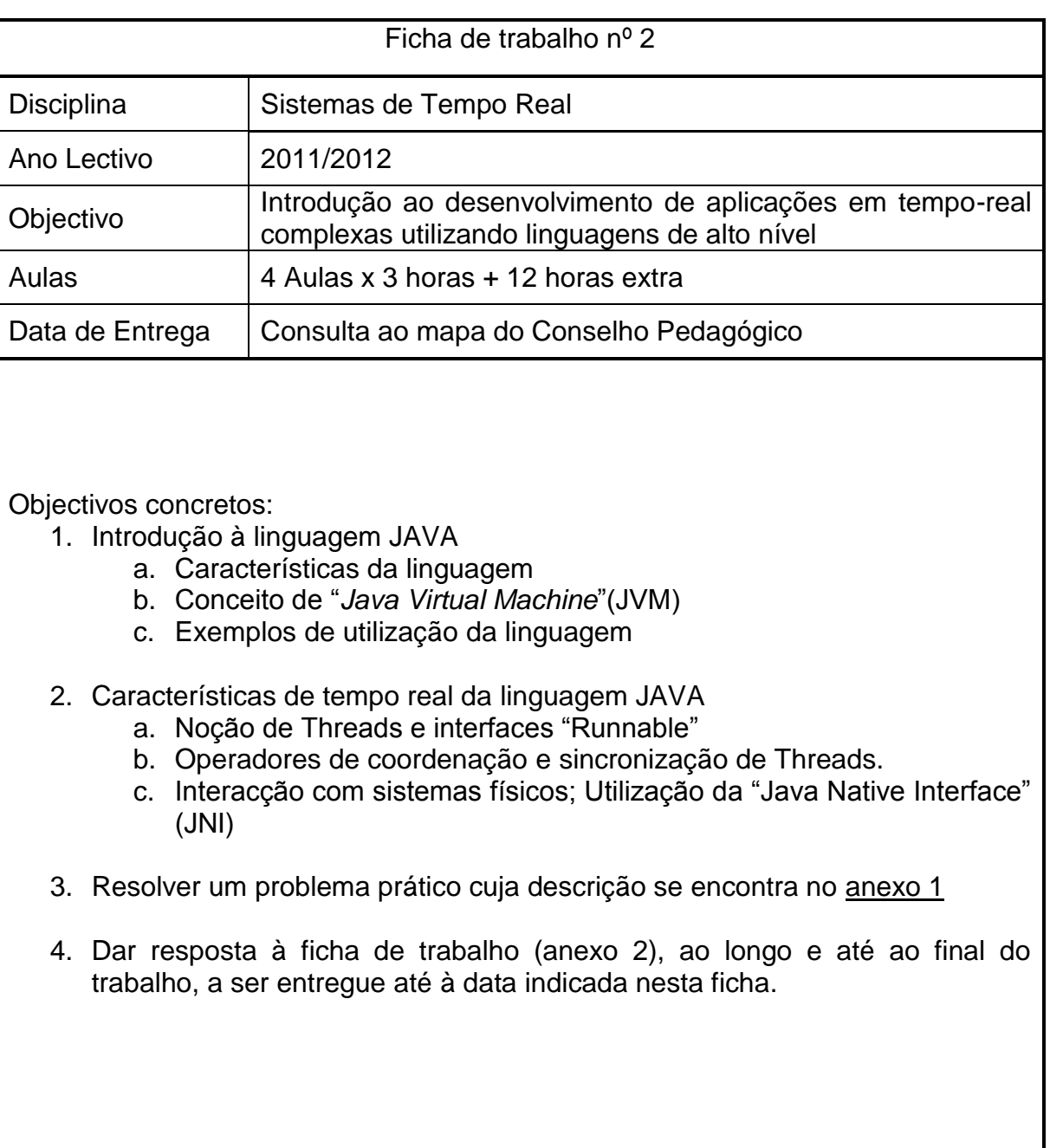

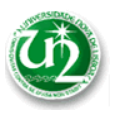

## *Anexo 1 – Descrição do trabalho a efectuar*

Este trabalho destina-se a familiarizar os alunos com linguagens de tempo real de alto nível, tendo como referência os objectivos descriminados nesta ficha e no anexo 2. Para tal utilizar-se-á um kit, que representa um armazém de produtos biológicos (e perigosos), doravante designados de produtos, que conforme se verá durante o estudo deste problema, requer a aplicação de conceitos de STR. O principal objectivo é introduzir e experimentar os aspectos envolvidos no desenvolvimento de aplicações de temporeal complexas utilizando linguagens de alto nível. Para este efeito, utilizar-se-á a linguagem JAVA.

Os recursos disponíveis para este trabalho são constituídos pelo JAVA SDK, o Visual Studio 2008/2010 (já utilizado durante o primeiro trabalho) e o kit, que conforme referido, representa o armazém de produtos biológicos. Adicionalmente serão disponibilizadas algumas ferramentas, tais como simuladores e rotinas de prevenção de erros, que prestarão auxílio no ciclo de desenvolvimento da solução para este problema.

As características técnicas do kit podem ser vistas no documento [http://www.staudinger](http://www.staudinger-est.de/en/simulation/compact-models/documents/226001.pdf)[est.de/en/simulation/compact-models/documents/226001.pdf.](http://www.staudinger-est.de/en/simulation/compact-models/documents/226001.pdf) A interacção com o kit referido é feita através duma placa de interface I/O digital, nomeadamente a NI USB 6509, cujas características serão facultadas durante as aulas práticas.

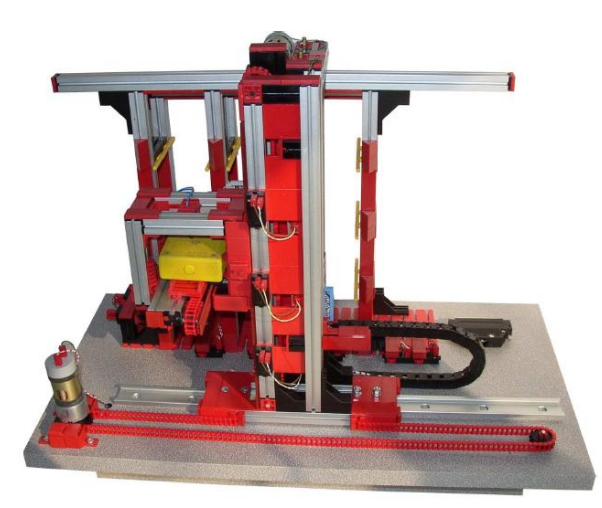

Figura 1 – Kit que representa um armazém de produtos biológicos.

Os requisitos que são necessários considerar no controlo deste sistema são os que constam da tabela abaixo.

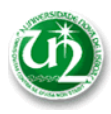

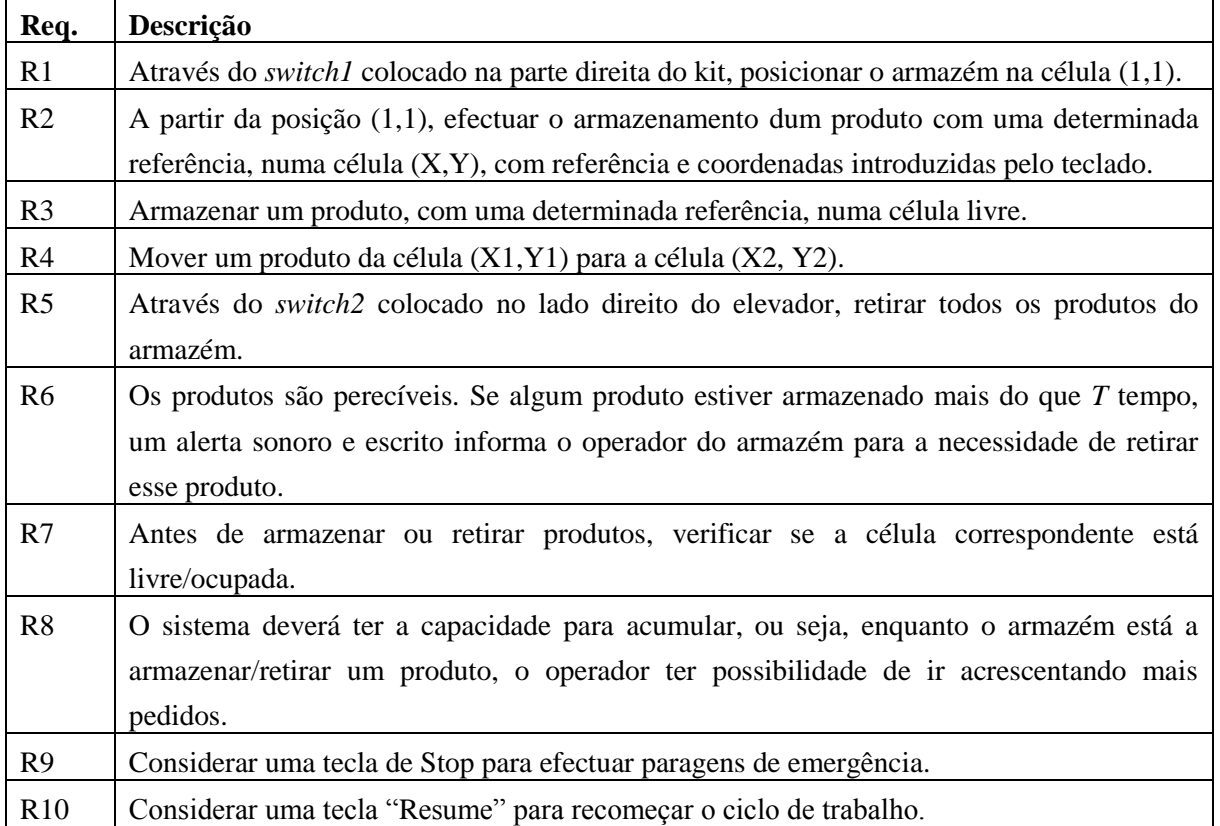

Tendo em vista uma boa resolução deste problema, faculta-se um simulador (fig. 2), que permite desenvolver todos os requisitos sem ser necessário estar sempre a fazer testes no kit real. Havendo apenas um destes kits para todos os alunos, o simulador permite também o seu acesso a todos os alunos e diminuir o risco de avarias. No entanto, é obrigatório ir testando o modelo implementado no próprio kit físico - após um teste bem sucedido no simulador - devendo-se garantir escrupulosamente as condições normais de funcionamento do kit.

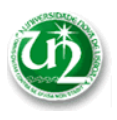

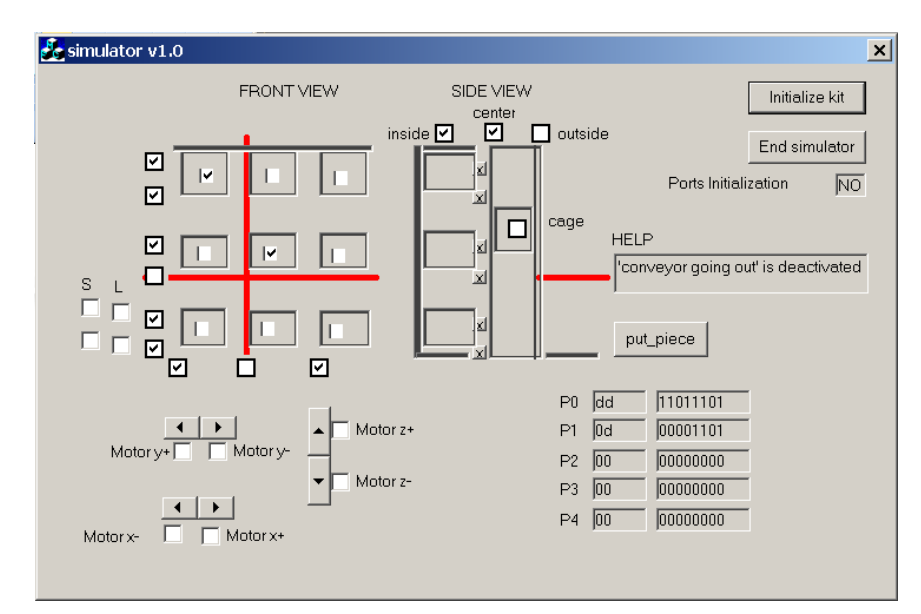

Figura 2 – Simulador do kit armazém

Como sugestão para efectuar o trabalho, sugere-se começar por implementar o código de acesso aos sensores e actuadores, que permitam operar o armazém. Posteriormente, implementar as funções colocar/ retirar os produto nas/das respectivas células. Posteriormente, modelar as *threads* que detectem os eventos, e bem assim, implementar as rotinas que satisfazem os requisitos estabelecidos.

Dadas as características deste armazém, principalmente a necessidade de coordenar acções/comportamentos que decorrem em simultâneo, é necessária uma abordagem baseada em tempo real de forma a ter-se uma coordenação adequadas deste sistema. Assim sendo, é necessário recorrer aos recursos tempo-real intrínsecos à linguagem JAVA, mais concretamente, explorando as funcionalidades seguintes: "Threads", concorrência, sincronização, comunicação, prevenção de *deadlocks*, partilha de recursos, entre outras. Para uma introdução adequada destes conceitos, recomenda-se a leitura do documento e[m http://download.oracle.com/javase/tutorial/essential/concurrency/index.html.](http://download.oracle.com/javase/tutorial/essential/concurrency/index.html)

Uma das etapas do trabalho que requer alguma atenção é a interligação entre JAVA e código nativo, de forma a poder-se aceder ao kit, que se encontra fora do ambiente de execução da JVM (JAVA Virtual Machine). Essa interligação é necessária quando um programa em Java necessita de aceder a rotinas de baixo nível, a *hardware* e recursos externos físicos ligados ao computador. Para este trabalho, esta arquitectura é ilustrada na fig. 4. Esta interligação é implementada através do mecanismo JNI (JAVA Native Interface), definindo as respectivas funções numa DLL (Dynamic Link Library), cujas instruções para a sua criação se encontram no anexo 5 (fornecido durante as aulas).

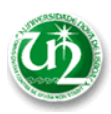

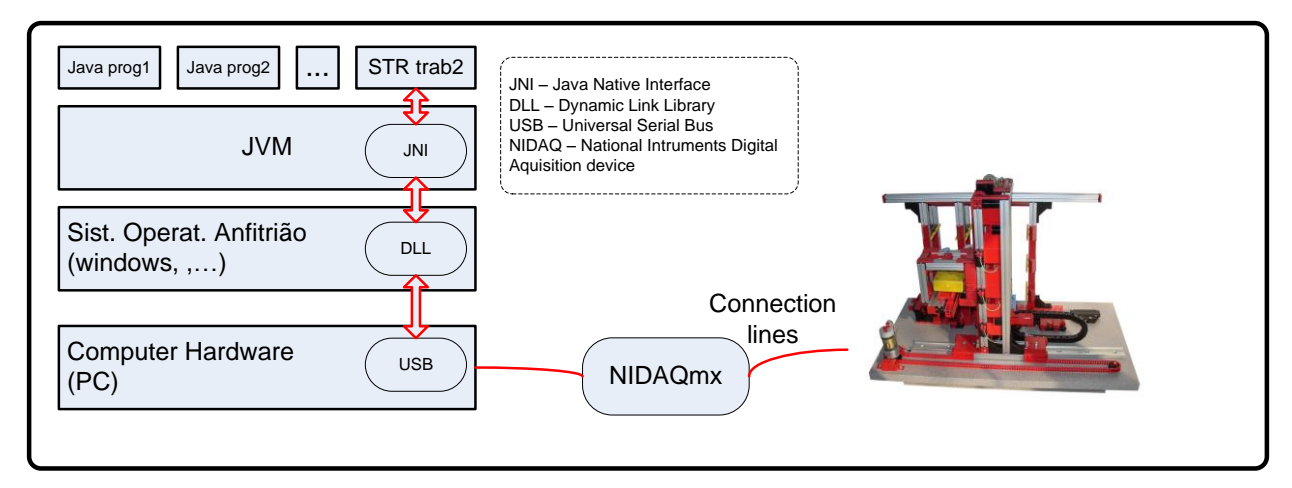

Figura 3 – Arquitectura de todo o sistema

Os seguintes documentos destinam-se a introduzir os conceitos necessários para efectuar este trabalho:

*Anexo 1 – É o presente anexo Anexo 2 – Ficha de trabalho*

*Anexos fornecidos durante as aulas laboratório:*

**Anexo 3 – Tutorial com noções básicas sobre a linguagem JAVA**

**Anexo 4 – Introdução ao JAVA em tempo real**

**Anexo 5- Acesso a funções nativas a partir de JAVA (construção da DLL).**

Este trabalho segue o seguinte plano:

1ª aula:

Docente: Apresentação de conceitos base – 1ºcontacto com Java, Threads & JNI. Alunos: Compreensão e implementação de exemplos presentes nos anexo 3, 4 e 5, que são fornecidos durante as aulas.

2ª aula:

Docente: Mecanismos de sincronização entre *threads*.

Alunos: Implementação das *threads* necessárias para a estação de lavagem.

3ª aula:

Docente: Interacção com o sistema físico; interligação entre Java e código nativo.

Alunos: Elaboração do trabalho: acesso ao sistema físico.

4ª aula:

Docente: Acompanhamento dos alunos na conclusão do trabalho. Alunos: Finalização do trabalho.

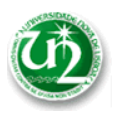

## *Anexo 2 – Ficha de laboratório*

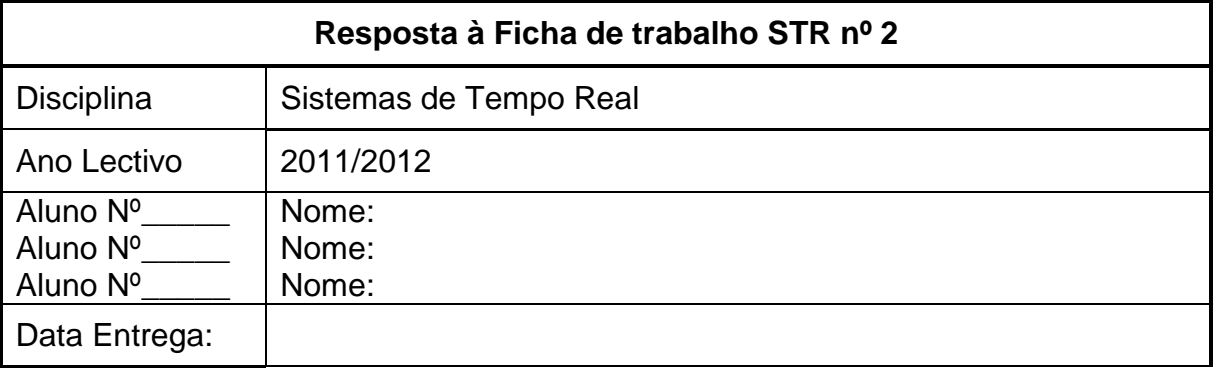

## (acrescentar/retirar linhas a cada tabela, conforme necessário)

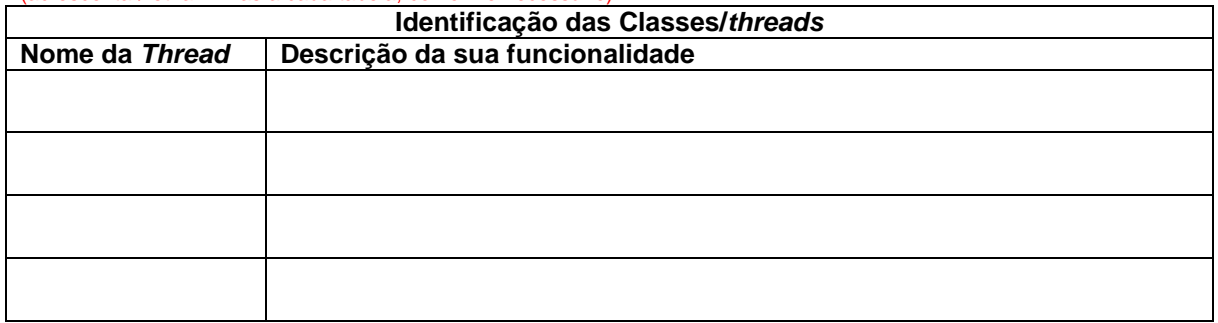

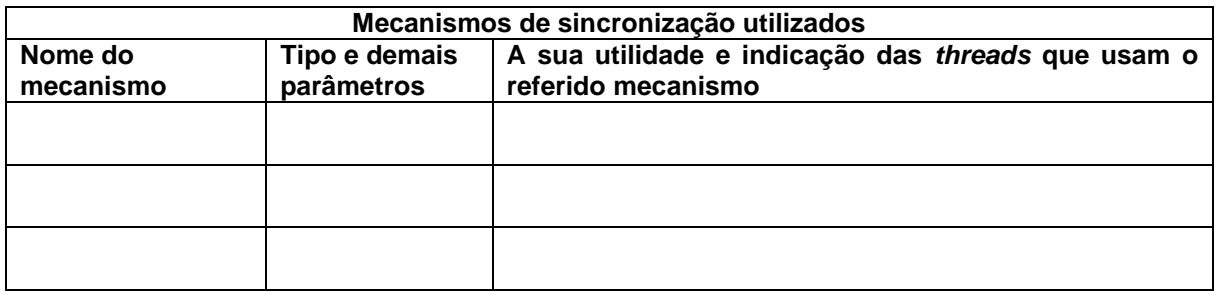

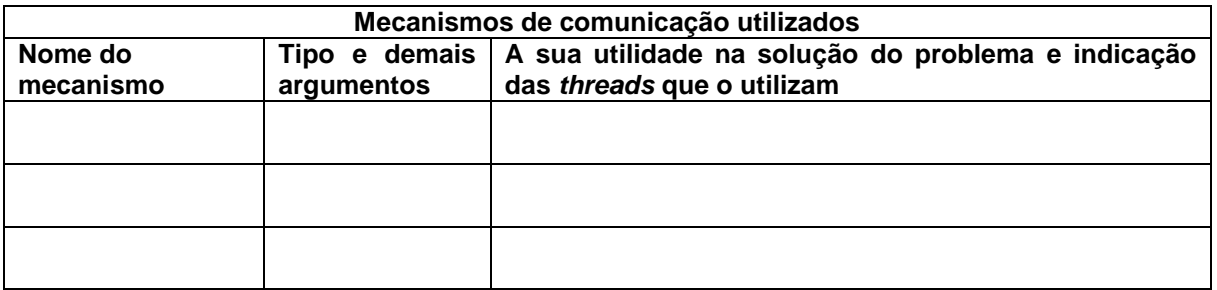

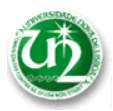

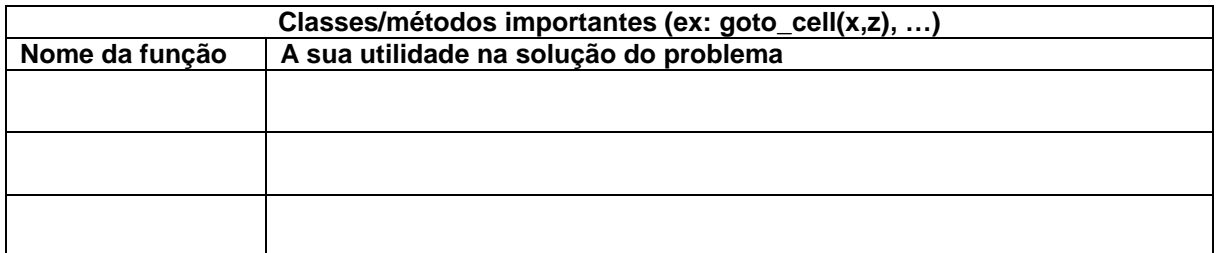

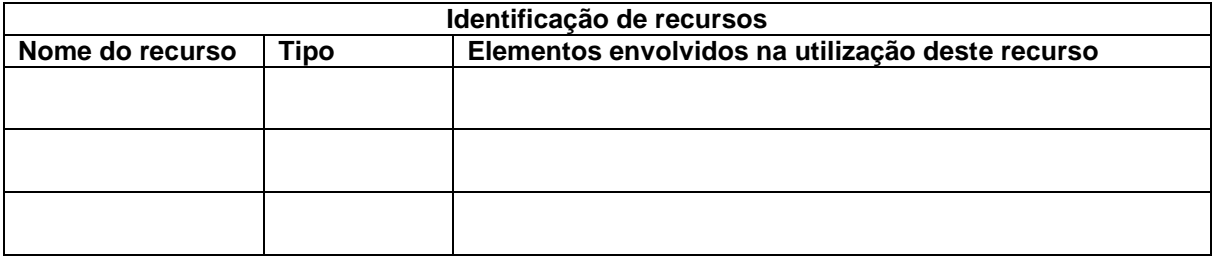

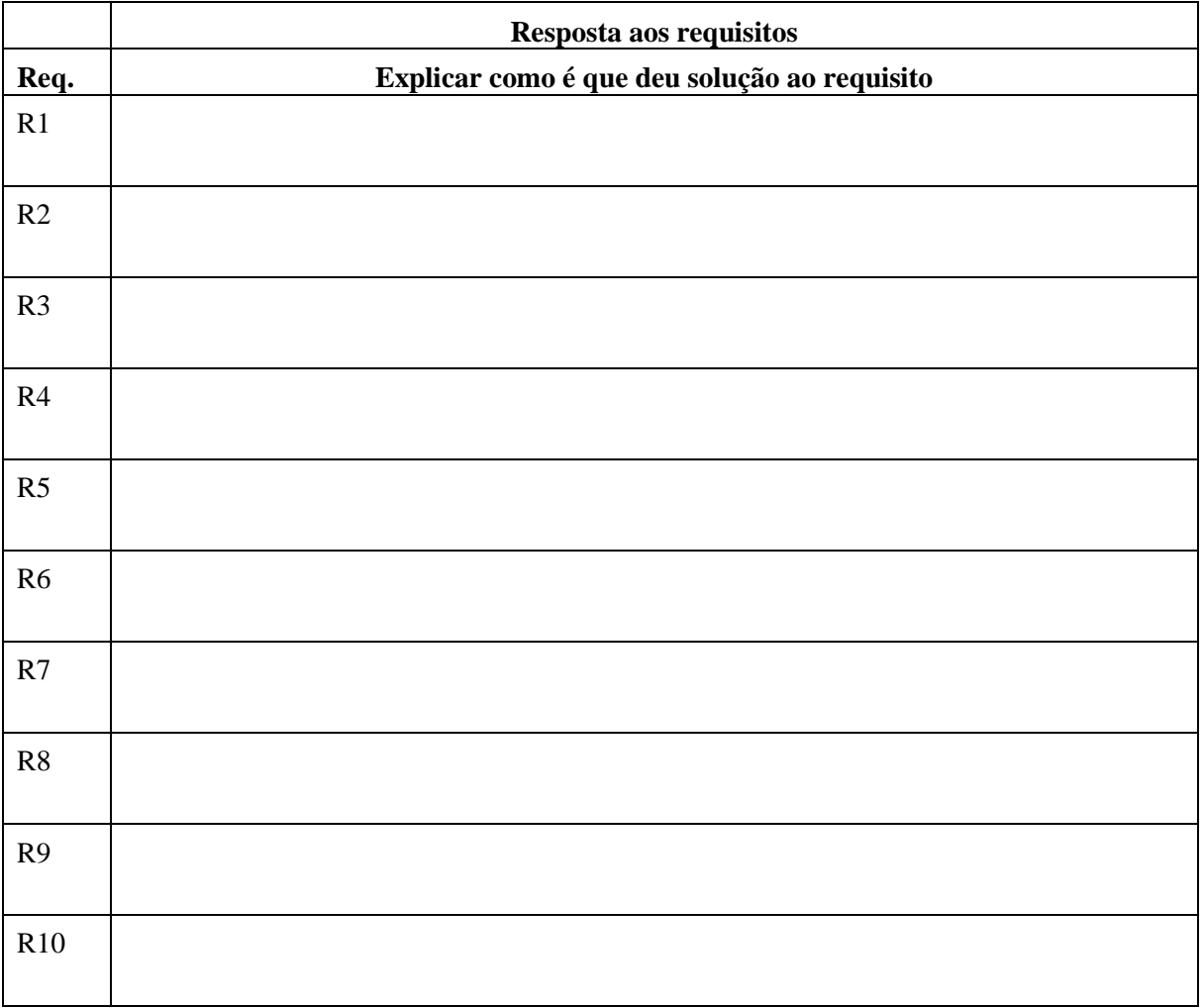

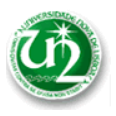

Folha de preenchimento facultativo, que permite fornecer informação mais detalhada acerca do trabalho desenvolvido, diagramas/gráficos, elementos inovadores, aspectos críticos, justificação de resultados, etc. (máximo uma folha)